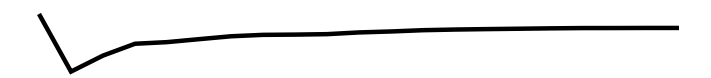

**ACAE** >>> ACAE $\begin{array}{c}\n\lambda \\
\lambda\n\end{array}$ 

 $tolerance = 0.0000$ >>> layers 1 to 22

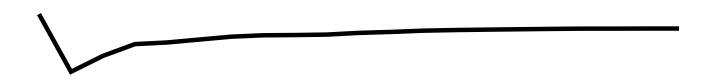

**ACAE** >>> ACAE $\begin{array}{c}\n\lambda \\
\lambda\n\end{array}$ 

 $tolerance = 0.0002$ >>> layers 1 to 22

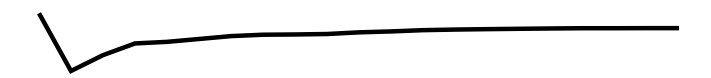

**ACAE** >>> ACAE $\begin{array}{c}\n\wedge \\
\wedge \\
\wedge\n\end{array}$ 

 $tolerance = 0.0004$ >>> layers 1 to 22

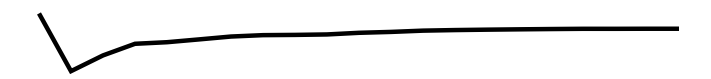

**ACAE** >>> ACAE $\begin{array}{c}\n\lambda \\
\lambda\n\end{array}$ 

 $tolerance = 0.0006$ >>> layers 1 to 22

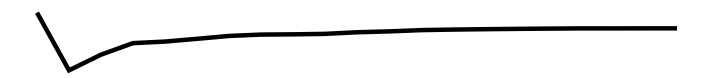

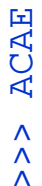

# $tolerance = 0.0008$ >>> layers 1 to 22

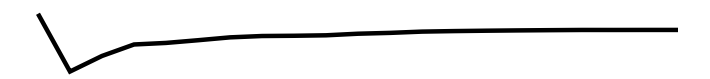

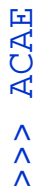

### $tolerance = 0.0010$ >>> layers 1 to 22

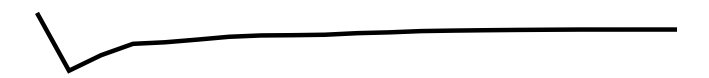

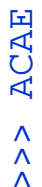

## $tolerance = 0.0012$ >>> layers 1 to 22

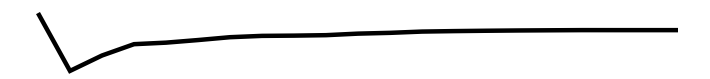

- **ACAE** >>> ACAE $\begin{array}{c}\n\lambda \\
\lambda\n\end{array}$
- tolerance =  $0.0014$ >>> layers 1 to 22

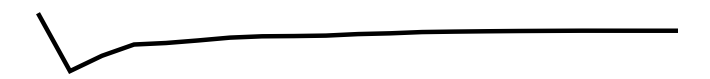

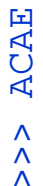

# $tolerance = 0.0016$ >>> layers 1 to 22

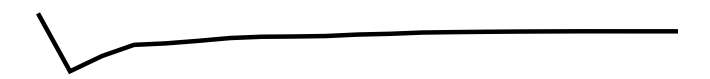

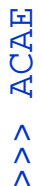

# $tolerance = 0.0018$ >>> layers 1 to 22

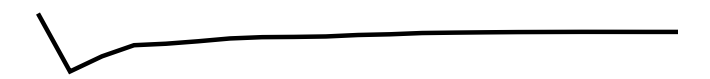

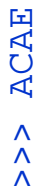

# $tolerance =  $0.0020$$ >>> layers 1 to 22

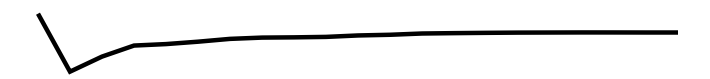

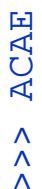

#### $tolerance = 0.0022$ >>> layers 1 to 22

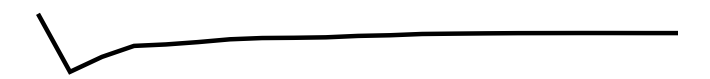

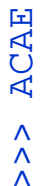

### tolerance =  $0.0024$ >>> layers 1 to 22

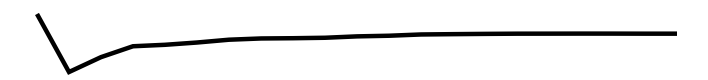

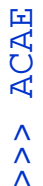

## $tolerance = 0.0026$ >>> layers 1 to 22

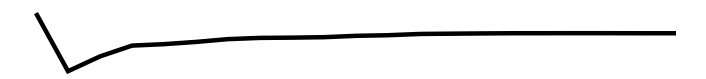

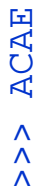

### $tolerance = 0.0028$ >>> layers 1 to 22

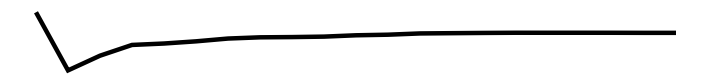

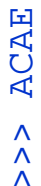

## $tolerance = 0.0030$ >>> layers 1 to 22

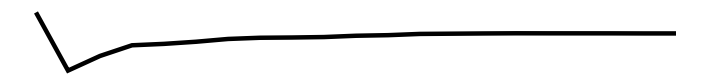

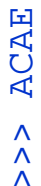

## $tolerance = 0.0032$ >>> layers 1 to 22

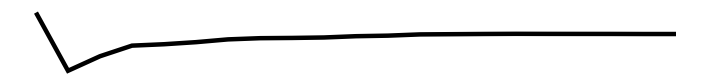

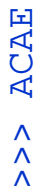

# $tolerance = 0.0034$ >>> layers 1 to 22

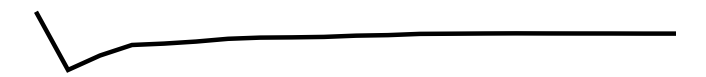

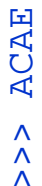

# $tolerance = 0.0036$ >>> layers 1 to 22

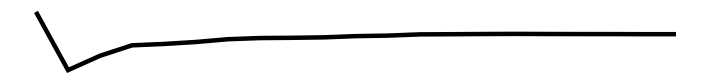

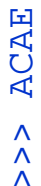

### $tolerance = 0.0038$ >>> layers 1 to 22

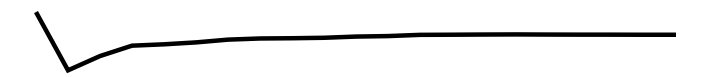

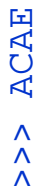

# $tolerance = 0.0040$ >>> layers 1 to 22

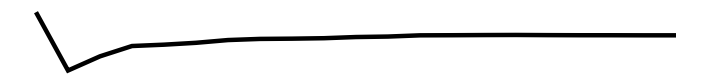

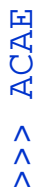

#### tolerance =  $0.0042$ >>> layers 1 to 22

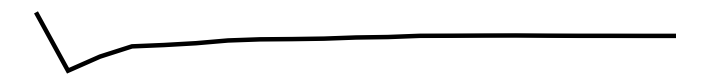

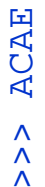

tolerance =  $0.0044$ >>> layers 1 to 22

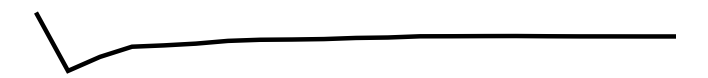

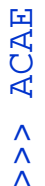

### tolerance =  $0.0046$ >>> layers 1 to 22

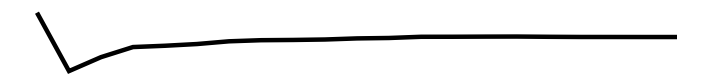

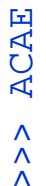

tolerance =  $0.0048$ >>> layers 1 to 22

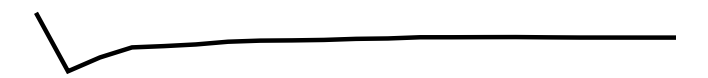

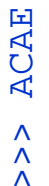

#### $tolerance = 0.0050$ >>> layers 1 to 22

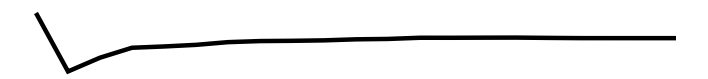

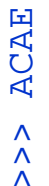

 $tolerance = 0.0052$ >>> layers 1 to 22

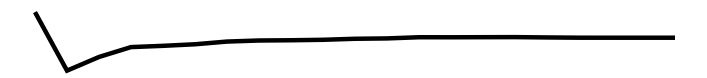

**ACAE** >>> ACAE $\begin{array}{c}\n\lambda \\
\lambda\n\end{array}$ 

tolerance =  $0.0054$ >>> layers 1 to 22

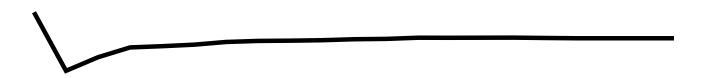

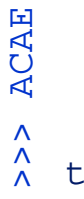

 $tolerance = 0.0056$ >>> layers 1 to 22

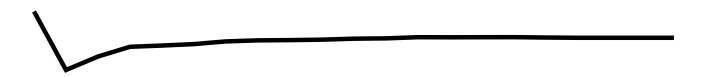

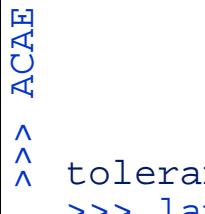

 $tolerance = 0.0058$ >>> layers 1 to 22

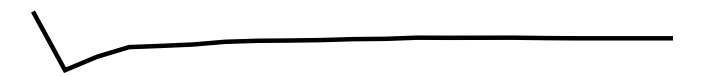

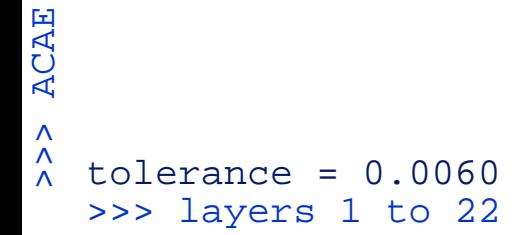

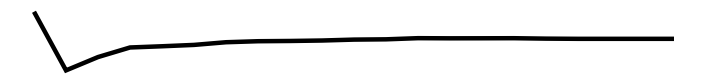

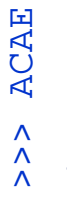

 $tolerance = 0.0062$ >>> layers 1 to 22

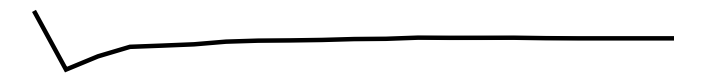

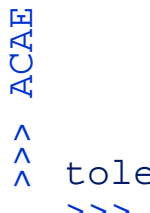

tolerance =  $0.0064$ >>> layers 1 to 22

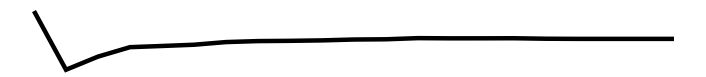

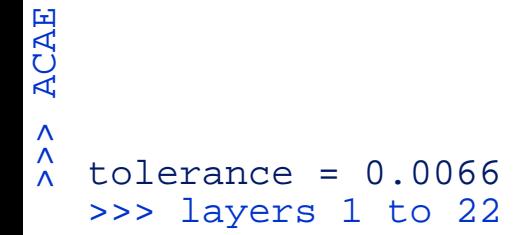

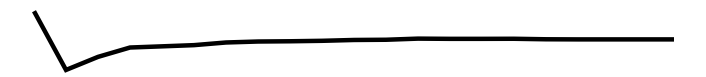

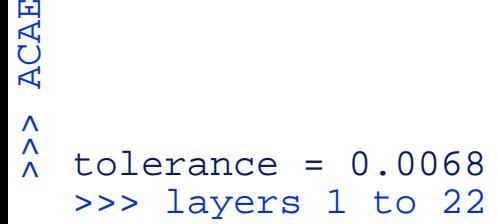

**ACAE** 

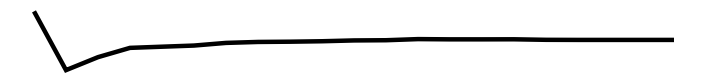

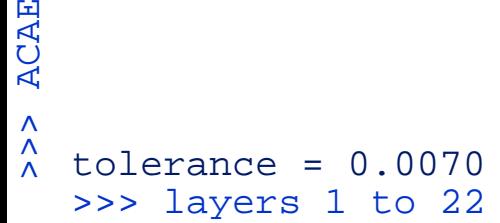

**ACAE**
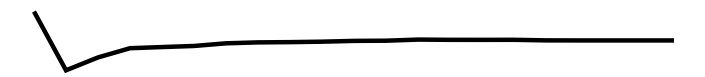

>>> ACAE $\begin{array}{c}\n\lambda \\
\lambda\n\end{array}$ tolerance =  $0.0072$ >>> layers 1 to 22

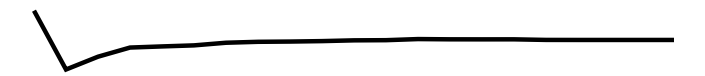

## >>> ACAE $\hat{\hat{\lambda}}$ tolerance =  $0.0074$ >>> layers 1 to 22

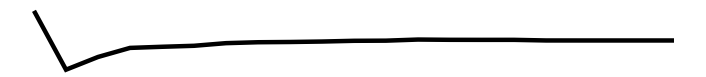

## >>> ACAE $\hat{\hat{\lambda}}$ tolerance =  $0.0076$ >>> layers 1 to 22

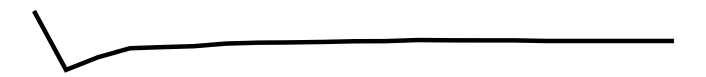

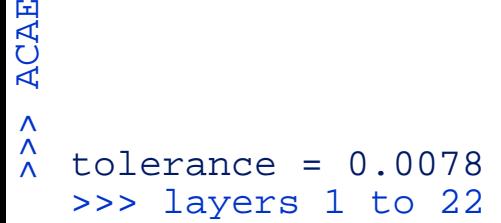

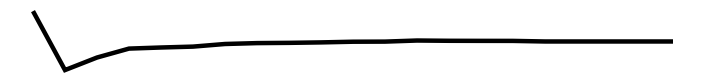

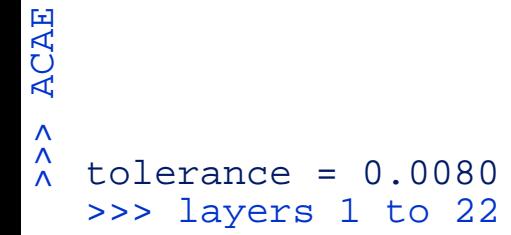

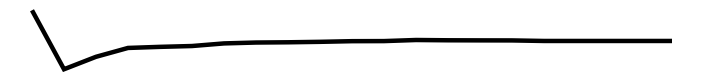

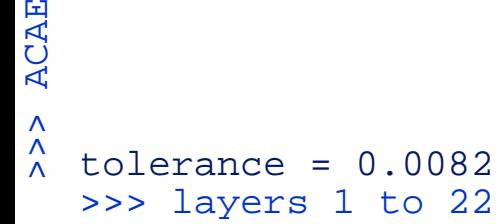

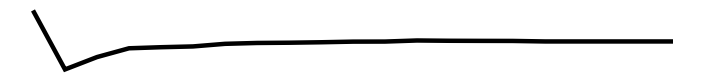

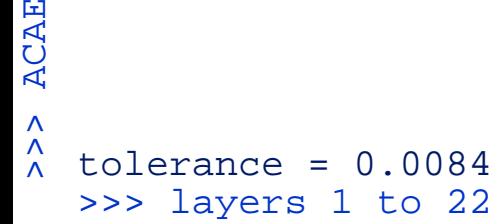

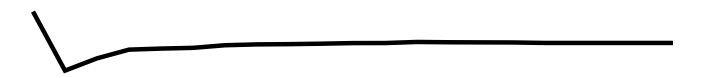

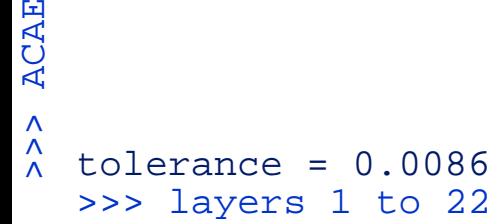

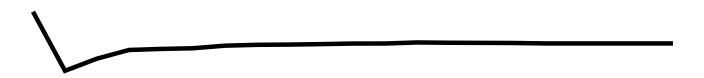

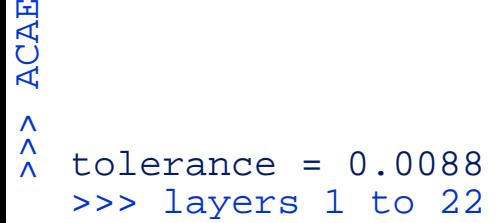

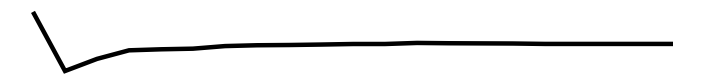

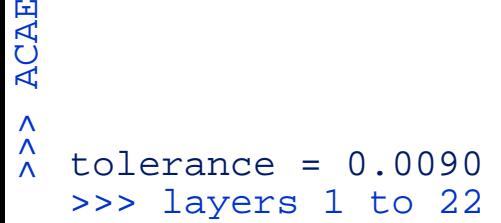

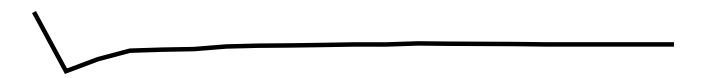

>>> ACAE $\hat{\lambda}$  $tolerance = 0.0092$ >>> layers 1 to 22

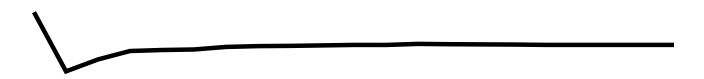

>>> ACAE $\begin{array}{c}\n\lambda \\
\lambda\n\end{array}$ tolerance =  $0.0094$ >>> layers 1 to 22

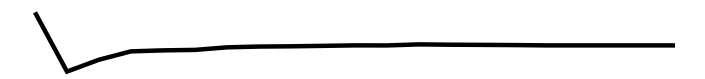

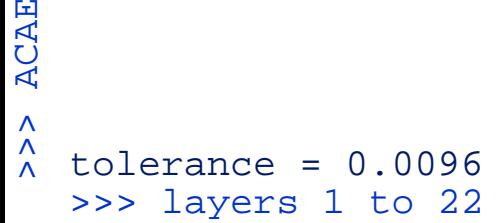

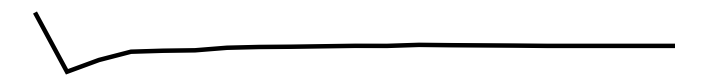

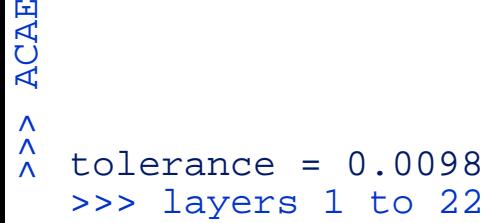

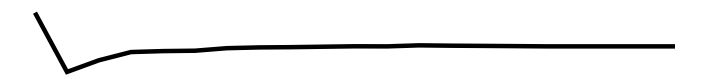

>>> ACAE $\hat{\hat{\lambda}}$  $tolerance = 0.0100$ >>> layers 1 to 22

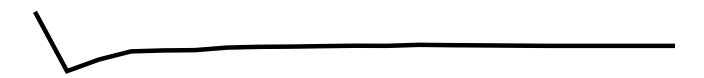

>>> ACAE $\begin{array}{c}\n\lambda \\
\lambda\n\end{array}$  $tolerance = 0.0102$ >>> layers 1 to 22

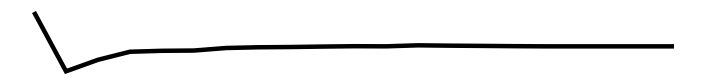

>>> ACAE $\hat{\hat{\lambda}}$ tolerance =  $0.0104$ >>> layers 1 to 22

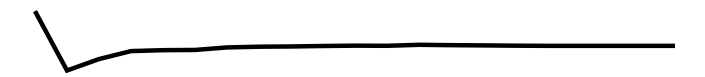

## >>> ACAE $\begin{array}{c}\n\lambda \\
\lambda\n\end{array}$  $tolerance = 0.0106$ >>> layers 1 to 22

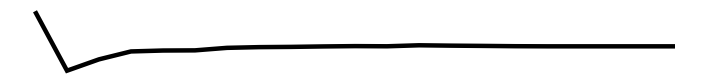

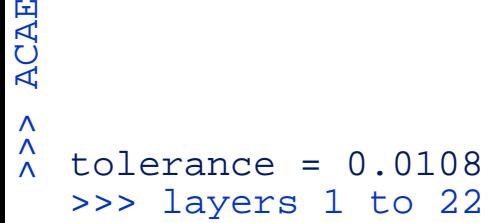

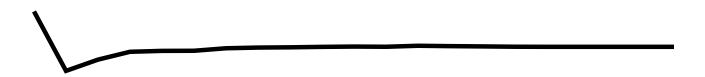

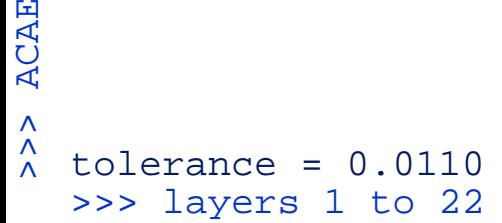

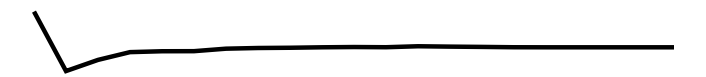

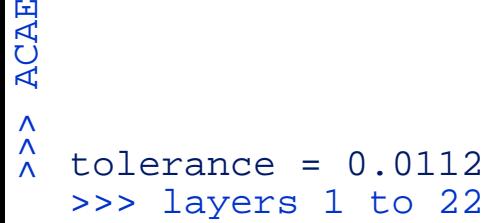

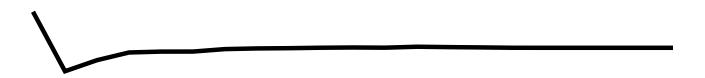

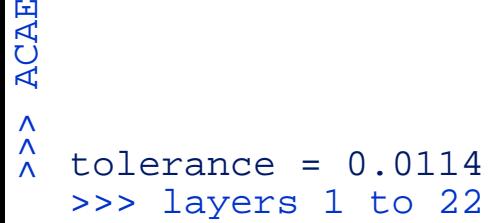

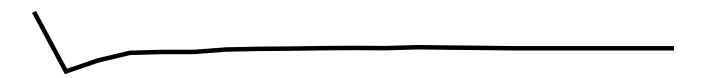

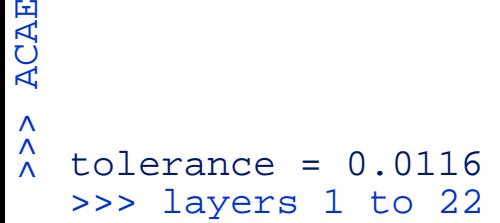

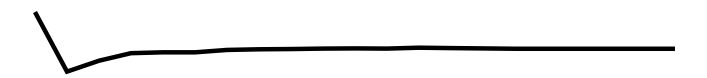

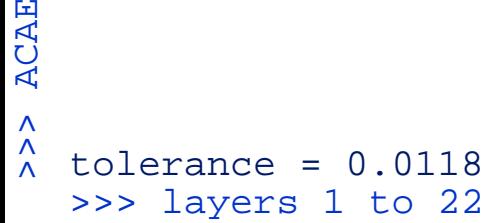

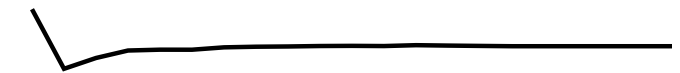

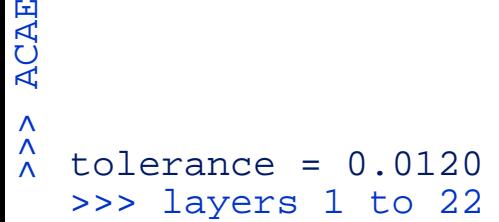

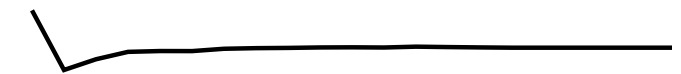

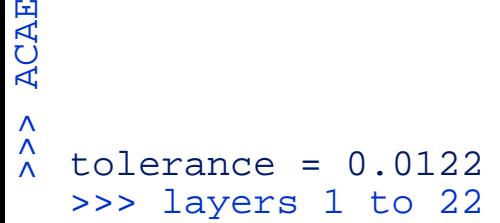

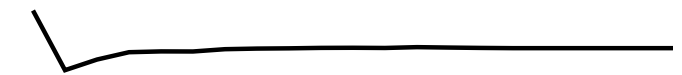

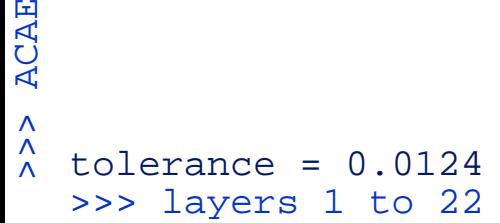

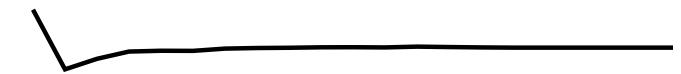

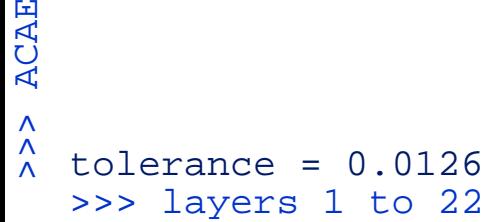

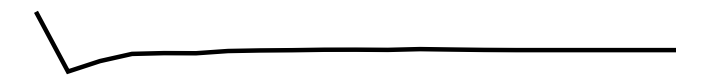

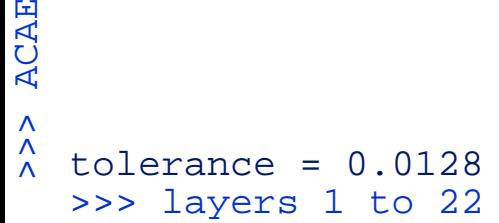

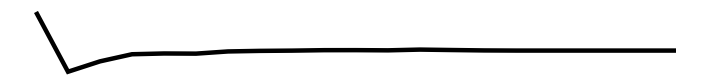

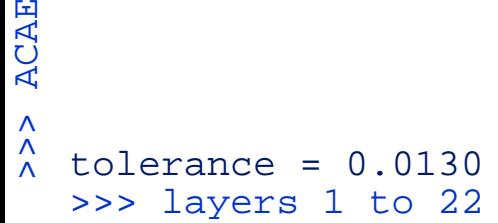

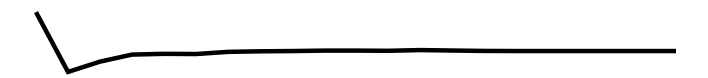

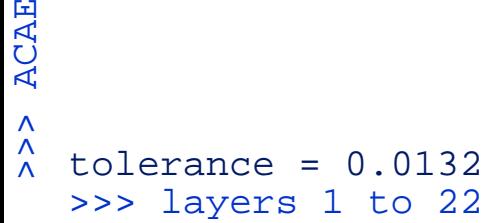

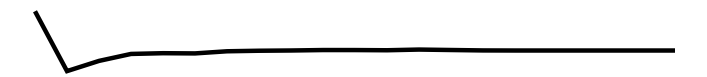

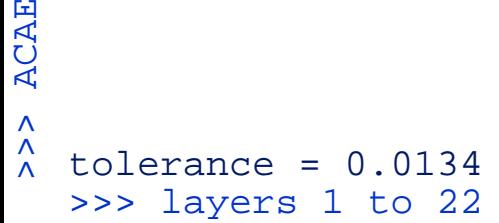

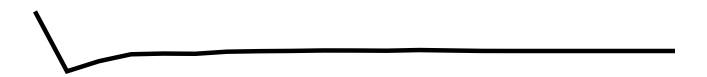

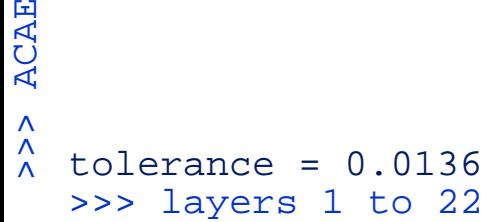

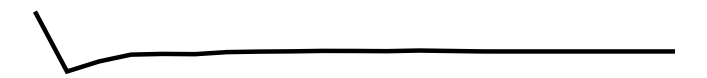

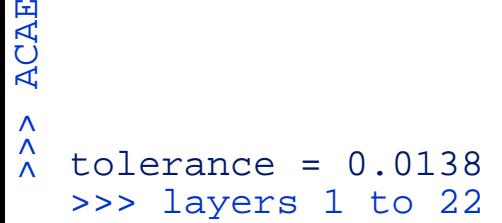

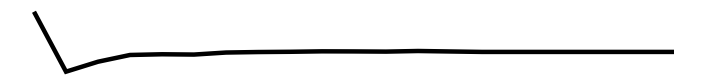

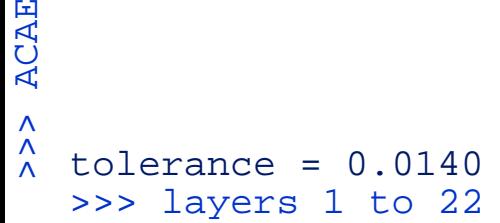

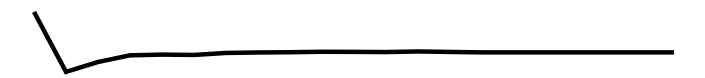

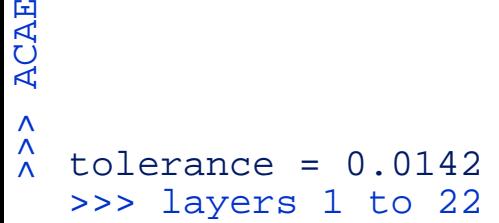
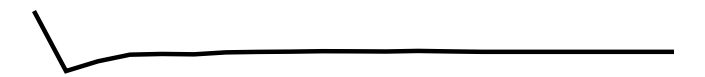

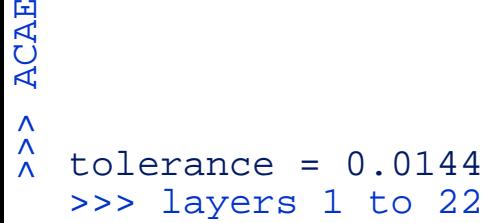

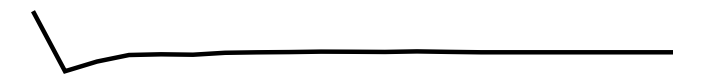

# >>> ACAE $\hat{\hat{\lambda}}$ tolerance =  $0.0146$ >>> layers 1 to 22

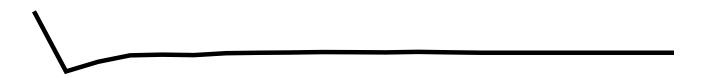

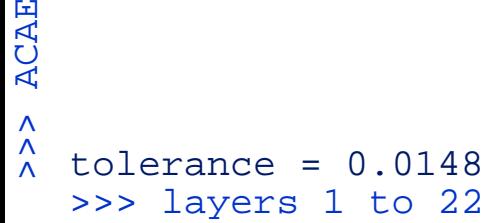

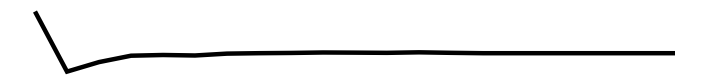

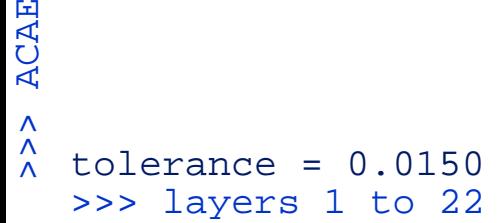

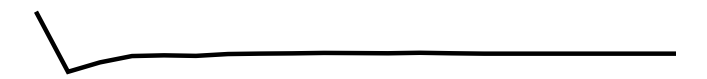

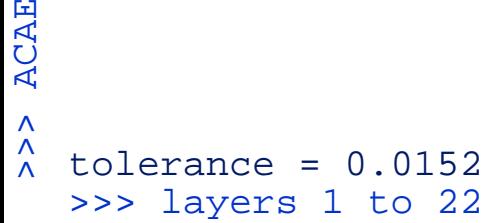

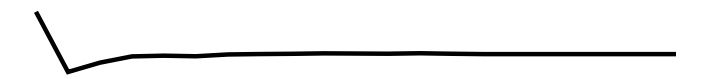

>>> ACAE $\begin{array}{c}\n\lambda \\
\lambda\n\end{array}$  $tolerance = 0.0154$ >>> layers 1 to 22

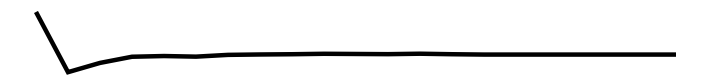

>>> ACAE $\begin{array}{c}\n\lambda \\
\lambda\n\end{array}$  $tolerance = 0.0156$ >>> layers 1 to 22

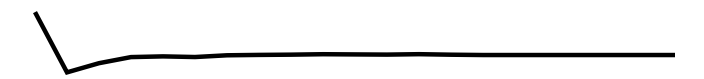

>>> ACAE $\begin{matrix} \n\lambda \\ \n\lambda \n\end{matrix}$  $tolerance = 0.0158$ >>> layers 1 to 22

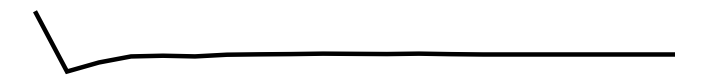

>>> ACAE $\begin{array}{c}\n\lambda \\
\lambda\n\end{array}$  $tolerance = 0.0160$ >>> layers 1 to 22

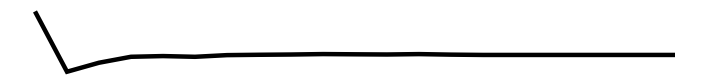

# >>> ACAE $\begin{array}{c}\n\lambda \\
\lambda\n\end{array}$  $tolerance = 0.0162$ >>> layers 1 to 22

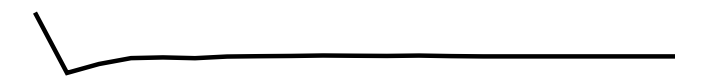

>>> ACAE $\begin{array}{c}\n\lambda \\
\lambda\n\end{array}$ tolerance =  $0.0164$ >>> layers 1 to 22

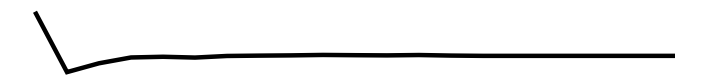

>>> ACAE $\hat{\hat{\lambda}}$  $tolerance = 0.0166$ >>> layers 1 to 22

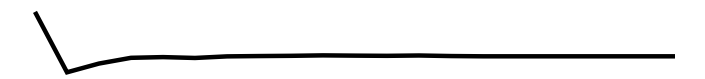

# >>> ACAE $\begin{array}{c}\n\lambda \\
\lambda\n\end{array}$  $tolerance = 0.0168$ >>> layers 1 to 22

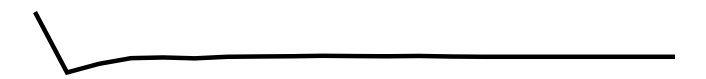

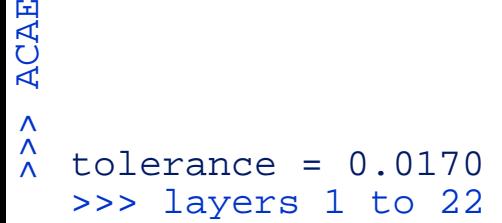

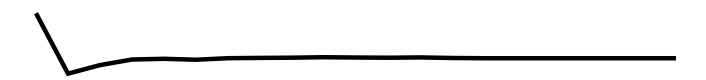

# >>> ACAE $\begin{array}{c}\n\lambda \\
\lambda\n\end{array}$ tolerance =  $0.0172$ >>> layers 1 to 22

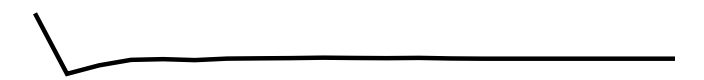

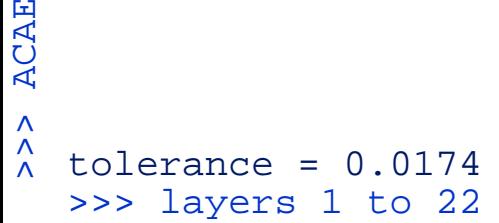

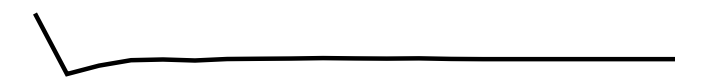

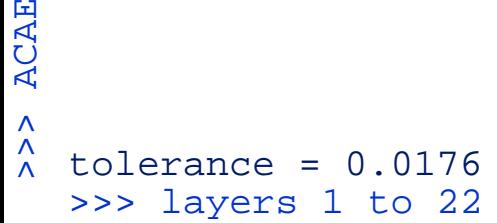

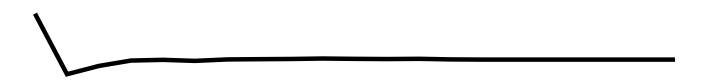

# >>> ACAE $\begin{array}{c}\n\lambda \\
\lambda\n\end{array}$ tolerance =  $0.0178$ >>> layers 1 to 22

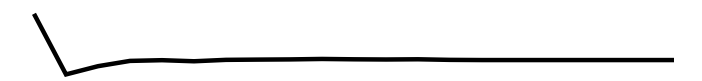

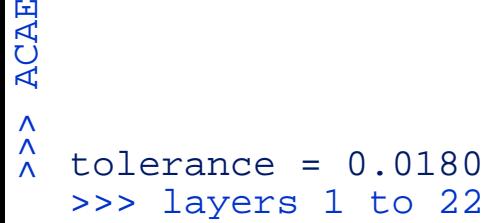

>>> ACAE $\begin{array}{c}\n\lambda \\
\lambda\n\end{array}$ tolerance =  $0.0182$ >>> layers 1 to 22

>>> ACAE $\hat{\hat{\lambda}}$  $tolerance = 0.0184$ >>> layers 1 to 22

>>> ACAE $\begin{array}{c}\n\lambda \\
\lambda\n\end{array}$  $tolerance = 0.0186$ >>> layers 1 to 22

>>> ACAE $\hat{\hat{\lambda}}$  $tolerance = 0.0188$ >>> layers 1 to 22

>>> ACAE $\hat{\hat{\lambda}}$  $tolerance = 0.0190$ >>> layers 1 to 22

>>> ACAE $\hat{\hat{\lambda}}$  $tolerance = 0.0192$ >>> layers 1 to 22

>>> ACAE $\begin{array}{c}\n\lambda \\
\lambda\n\end{array}$  $tolerance = 0.0194$ >>> layers 1 to 22

>>> ACAE $\hat{\hat{\lambda}}$  $tolerance = 0.0196$ >>> layers 1 to 22

>>> ACAE $\hat{\hat{\lambda}}$  $tolerance = 0.0198$ >>> layers 1 to 22

>>> ACAE $\begin{array}{c}\n\lambda \\
\lambda\n\end{array}$  $tolerance = 0.0200$ >>> layers 1 to 22

>>> ACAE $\begin{array}{c}\n\lambda \\
\lambda\n\end{array}$  $tolerance = 0.0202$ >>> layers 1 to 22

>>> ACAE $\begin{array}{c}\n\lambda \\
\lambda\n\end{array}$ tolerance =  $0.0204$ >>> layers 1 to 22

>>> ACAE $\begin{array}{c}\n\lambda \\
\lambda\n\end{array}$  $tolerance = 0.0206$ >>> layers 1 to 22

>>> ACAE $\begin{array}{c}\n\lambda \\
\lambda\n\end{array}$  $tolerance = 0.0208$ >>> layers 1 to 22

>>> ACAE $\begin{array}{c}\n\lambda \\
\lambda\n\end{array}$  $tolerance = 0.0210$ >>> layers 1 to 22

>>> ACAE $\begin{array}{c}\n\lambda \\
\lambda\n\end{array}$ tolerance =  $0.0212$ >>> layers 1 to 22

**ACAE** >>> ACAE $\begin{array}{c}\n\lambda \\
\lambda\n\end{array}$ tolerance =  $0.0214$ >>> layers 1 to 22
**ACAE** >>> ACAE $\begin{array}{c}\n\lambda \\
\lambda\n\end{array}$ tolerance =  $0.0216$ >>> layers 1 to 22 **ACAE** >>> ACAE $\begin{array}{c}\n\lambda \\
\lambda\n\end{array}$ tolerance =  $0.0218$ >>> layers 1 to 22

>>> ACAE $\begin{array}{c}\n\lambda \\
\lambda\n\end{array}$ tolerance =  $0.0220$ >>> layers 1 to 22

>>> ACAE $\begin{array}{c}\n\lambda \\
\lambda\n\end{array}$ tolerance =  $0.0222$ >>> layers 1 to 22

>>> ACAE $\begin{array}{c}\n\lambda \\
\lambda\n\end{array}$ tolerance =  $0.0224$ >>> layers 1 to 22

>>> ACAE $\begin{array}{c}\n\lambda \\
\lambda\n\end{array}$  $tolerance =  $0.0226$$ >>> layers 1 to 22

>>> ACAE $\begin{array}{c}\n\lambda \\
\lambda\n\end{array}$  $tolerance = 0.0228$ >>> layers 1 to 22

>>> ACAE $\begin{array}{c}\n\lambda \\
\lambda\n\end{array}$  $tolerance = 0.0230$ >>> layers 1 to 22

>>> ACAE $\begin{array}{c}\n\lambda \\
\lambda\n\end{array}$  $tolerance = 0.0232$ >>> layers 1 to 22

>>> ACAE $\begin{array}{c}\n\lambda \\
\lambda\n\end{array}$ tolerance =  $0.0234$ >>> layers 1 to 22

>>> ACAE $\begin{array}{c}\n\lambda \\
\lambda\n\end{array}$ tolerance =  $0.0236$ >>> layers 1 to 22

>>> ACAE $\hat{\hat{\lambda}}$ tolerance =  $0.0238$ >>> layers 1 to 22

>>> ACAE $\begin{array}{c}\n\lambda \\
\lambda\n\end{array}$ tolerance =  $0.0240$ >>> layers 1 to 22

>>> ACAE $\begin{array}{c}\n\lambda \\
\lambda\n\end{array}$ tolerance =  $0.0242$ >>> layers 1 to 22

>>> ACAE $\begin{array}{c}\n\lambda \\
\lambda\n\end{array}$ tolerance =  $0.0244$ >>> layers 1 to 22

>>> ACAE $\begin{array}{c}\n\lambda \\
\lambda\n\end{array}$ tolerance =  $0.0246$ >>> layers 1 to 22

>>> ACAE $\begin{array}{c}\n\lambda \\
\lambda\n\end{array}$ tolerance =  $0.0248$ >>> layers 1 to 22

>>> ACAE $\begin{array}{c}\n\lambda \\
\lambda\n\end{array}$  $tolerance = 0.0250$ >>> layers 1 to 22

>>> ACAE $\hat{\hat{\lambda}}$  $tolerance = 0.0252$ >>> layers 1 to 22

>>> ACAE $\begin{array}{c}\n\lambda \\
\lambda\n\end{array}$  $tolerance = 0.0254$ >>> layers 1 to 22

>>> ACAE $\begin{array}{c}\n\lambda \\
\lambda\n\end{array}$  $tolerance = 0.0256$ >>> layers 1 to 22

>>> ACAE $\begin{array}{c}\n\lambda \\
\lambda\n\end{array}$  $tolerance = 0.0258$ >>> layers 1 to 22

>>> ACAE $\begin{array}{c}\n\lambda \\
\lambda\n\end{array}$  $tolerance = 0.0260$ >>> layers 1 to 22

>>> ACAE $\begin{array}{c}\n\lambda \\
\lambda\n\end{array}$  $tolerance = 0.0262$ >>> layers 1 to 22

>>> ACAE $\begin{array}{c}\n\lambda \\
\lambda\n\end{array}$ tolerance =  $0.0264$ >>> layers 1 to 22

>>> ACAE $\begin{array}{c}\n\lambda \\
\lambda\n\end{array}$  $tolerance = 0.0266$ >>> layers 1 to 22

>>> ACAE $\begin{array}{c}\n\lambda \\
\lambda\n\end{array}$  $tolerance = 0.0268$ >>> layers 1 to 22

>>> ACAE $\begin{array}{c}\n\lambda \\
\lambda\n\end{array}$ tolerance =  $0.0270$ >>> layers 1 to 22

>>> ACAE $\begin{array}{c}\n\lambda \\
\lambda\n\end{array}$ tolerance =  $0.0272$ >>> layers 1 to 22

>>> ACAE $\begin{array}{c}\n\lambda \\
\lambda\n\end{array}$ tolerance =  $0.0274$ >>> layers 1 to 22

>>> ACAE $\begin{array}{c}\n\lambda \\
\lambda\n\end{array}$ tolerance  $= 0.0276$ >>> layers 1 to 22

>>> ACAE $\begin{array}{c}\n\lambda \\
\lambda\n\end{array}$ tolerance =  $0.0278$ >>> layers 1 to 22

>>> ACAE $\begin{array}{c}\n\lambda \\
\lambda\n\end{array}$  $tolerance = 0.0280$ >>> layers 1 to 22

>>> ACAE $\begin{array}{c}\n\lambda \\
\lambda\n\end{array}$  $tolerance = 0.0282$ >>> layers 1 to 22

>>> ACAE $\begin{array}{c}\n\lambda \\
\lambda\n\end{array}$ tolerance =  $0.0284$ >>> layers 1 to 22

>>> ACAE $\begin{array}{c}\n\lambda \\
\lambda\n\end{array}$  $tolerance =  $0.0286$$ >>> layers 1 to 22
>>> ACAE $\begin{array}{c}\n\lambda \\
\lambda\n\end{array}$  $tolerance = 0.0288$ >>> layers 1 to 22

>>> ACAE $\begin{array}{c}\n\lambda \\
\lambda\n\end{array}$  $tolerance = 0.0290$ >>> layers 1 to 22

>>> ACAE $\begin{array}{c}\n\lambda \\
\lambda\n\end{array}$ tolerance =  $0.0292$ >>> layers 1 to 22

>>> ACAE $\begin{array}{c}\n\lambda \\
\lambda\n\end{array}$  $tolerance = 0.0294$ >>> layers 1 to 22

>>> ACAE $\begin{array}{c}\n\lambda \\
\lambda\n\end{array}$ tolerance =  $0.0296$ >>> layers 1 to 22

>>> ACAE $\begin{array}{c}\n\lambda \\
\lambda\n\end{array}$ tolerance =  $0.0298$ >>> layers 1 to 22

>>> ACAE $\begin{array}{c}\n\lambda \\
\lambda\n\end{array}$  $tolerance = 0.0300$ >>> layers 1 to 22

>>> ACAE $\begin{array}{c}\n\lambda \\
\lambda\n\end{array}$  $tolerance = 0.0302$ >>> layers 1 to 22

>>> ACAE $\begin{array}{c}\n\lambda \\
\lambda\n\end{array}$ tolerance =  $0.0304$ >>> layers 1 to 22

>>> ACAE $\begin{array}{c}\n\lambda \\
\lambda\n\end{array}$  $tolerance = 0.0306$ >>> layers 1 to 22

>>> ACAE $\begin{array}{c}\n\lambda \\
\lambda\n\end{array}$  $tolerance = 0.0308$ >>> layers 1 to 22

>>> ACAE $\begin{array}{c}\n\lambda \\
\lambda\n\end{array}$  $tolerance = 0.0310$ >>> layers 1 to 22

>>> ACAE $\begin{array}{c}\n\lambda \\
\lambda\n\end{array}$ tolerance =  $0.0312$ >>> layers 1 to 22

**ACAE** >>> ACAE $\begin{array}{c}\n\lambda \\
\lambda\n\end{array}$ tolerance =  $0.0314$ >>> layers 1 to 22

>>> ACAE $\begin{array}{c}\n\lambda \\
\lambda\n\end{array}$  $tolerance = 0.0316$ >>> layers 1 to 22

>>> ACAE $\begin{array}{c}\n\lambda \\
\lambda\n\end{array}$  $tolerance = 0.0318$ >>> layers 1 to 22

>>> ACAE $\begin{array}{c}\n\lambda \\
\lambda\n\end{array}$  $tolerance = 0.0320$ >>> layers 1 to 22

>>> ACAE $\begin{array}{c}\n\lambda \\
\lambda\n\end{array}$  $tolerance = 0.0322$ >>> layers 1 to 22

**ACAE** >>> ACAE $\begin{array}{c}\n\lambda \\
\lambda\n\end{array}$ tolerance =  $0.0324$ >>> layers 1 to 22

>>> ACAE $\begin{array}{c}\n\lambda \\
\lambda\n\end{array}$  $tolerance = 0.0326$ >>> layers 1 to 22

>>> ACAE $\begin{array}{c}\n\lambda \\
\lambda\n\end{array}$ tolerance =  $0.0328$ >>> layers 1 to 22

>>> ACAE $\begin{array}{c}\n\lambda \\
\lambda\n\end{array}$  $tolerance =  $0.0330$$ >>> layers 1 to 22

>>> ACAE $\begin{array}{c}\n\lambda \\
\lambda\n\end{array}$  $tolerance = 0.0332$ >>> layers 1 to 22

>>> ACAE $\begin{array}{c}\n\lambda \\
\lambda\n\end{array}$ tolerance =  $0.0334$ >>> layers 1 to 22

>>> ACAE $\begin{array}{c}\n\lambda \\
\lambda\n\end{array}$  $tolerance = 0.0336$ >>> layers 1 to 22

>>> ACAE $\begin{array}{c}\n\lambda \\
\lambda\n\end{array}$  $tolerance =  $0.0338$$ >>> layers 1 to 22

>>> ACAE $\begin{array}{c}\n\lambda \\
\lambda\n\end{array}$ tolerance =  $0.0340$ >>> layers 1 to 22

>>> ACAE $\begin{array}{c}\n\lambda \\
\lambda\n\end{array}$ tolerance =  $0.0342$ >>> layers 1 to 22

>>> ACAE $\begin{array}{c}\n\lambda \\
\lambda\n\end{array}$ tolerance =  $0.0344$ >>> layers 1 to 22

>>> ACAE $\begin{array}{c}\n\lambda \\
\lambda\n\end{array}$ tolerance =  $0.0346$ >>> layers 1 to 22

>>> ACAE $\begin{array}{c}\n\lambda \\
\lambda\n\end{array}$ tolerance =  $0.0348$ >>> layers 1 to 22

>>> ACAE $\begin{array}{c}\n\lambda \\
\lambda\n\end{array}$  $tolerance = 0.0350$ >>> layers 1 to 22

>>> ACAE $\begin{array}{c}\n\lambda \\
\lambda\n\end{array}$ tolerance =  $0.0352$ >>> layers 1 to 22

>>> ACAE $\begin{array}{c}\n\lambda \\
\lambda\n\end{array}$ tolerance =  $0.0354$ >>> layers 1 to 22

>>> ACAE $\begin{array}{c}\n\lambda \\
\lambda\n\end{array}$ tolerance =  $0.0356$ >>> layers 1 to 22

>>> ACAE $\begin{array}{c}\n\lambda \\
\lambda\n\end{array}$  $tolerance = 0.0358$ >>> layers 1 to 22
>>> ACAE $\begin{array}{c}\n\lambda \\
\lambda\n\end{array}$  $tolerance = 0.0360$ >>> layers 1 to 22

>>> ACAE $\hat{\lambda}$  $tolerance = 0.0362$ >>> layers 1 to 22

>>> ACAE $\begin{array}{c}\n\lambda \\
\lambda\n\end{array}$ tolerance =  $0.0364$ >>> layers 1 to 22

>>> ACAE $\begin{array}{c}\n\lambda \\
\lambda\n\end{array}$  $tolerance = 0.0366$ >>> layers 1 to 22

>>> ACAE $\begin{array}{c}\n\lambda \\
\lambda\n\end{array}$  $tolerance = 0.0368$ >>> layers 1 to 22

>>> ACAE $\begin{array}{c}\n\wedge \\
\wedge \\
\wedge\n\end{array}$  $tolerance = 0.0370$ >>> layers 1 to 22

>>> ACAE $\begin{array}{c}\n\lambda \\
\lambda\n\end{array}$ tolerance =  $0.0372$ >>> layers 1 to 22

>>> ACAE $\begin{array}{c}\n\lambda \\
\lambda\n\end{array}$ tolerance =  $0.0374$ >>> layers 1 to 22

>>> ACAE $\begin{array}{c}\n\lambda \\
\lambda\n\end{array}$ tolerance =  $0.0376$ >>> layers 1 to 22

>>> ACAE $\begin{array}{c}\n\lambda \\
\lambda\n\end{array}$ tolerance =  $0.0378$ >>> layers 1 to 22

>>> ACAE $\begin{array}{c}\n\lambda \\
\lambda\n\end{array}$  $tolerance = 0.0380$ >>> layers 1 to 22

>>> ACAE $\begin{array}{c}\n\lambda \\
\lambda\n\end{array}$  $tolerance = 0.0382$ >>> layers 1 to 22

**ACAE** >>> ACAE $\begin{array}{c}\n\lambda \\
\lambda\n\end{array}$ tolerance =  $0.0384$ >>> layers 1 to 22

>>> ACAE $\begin{array}{c}\n\lambda \\
\lambda\n\end{array}$  $tolerance = 0.0386$ >>> layers 1 to 22

>>> ACAE $\begin{array}{c}\n\lambda \\
\lambda\n\end{array}$  $tolerance = 0.0388$ >>> layers 1 to 22

>>> ACAE $\hat{\lambda}$  $tolerance = 0.0390$ >>> layers 1 to 22

>>> ACAE $\hat{\lambda}$  $tolerance = 0.0392$ >>> layers 1 to 22

>>> ACAE $\begin{array}{c}\n\lambda \\
\lambda\n\end{array}$  $tolerance = 0.0394$ >>> layers 1 to 22

>>> ACAE $\begin{array}{c}\n\lambda \\
\lambda\n\end{array}$  $tolerance = 0.0396$ >>> layers 1 to 22

>>> ACAE $\begin{array}{c}\n\lambda \\
\lambda\n\end{array}$  $tolerance = 0.0398$ >>> layers 1 to 22

>>> ACAE $\begin{array}{c}\n\lambda \\
\lambda\n\end{array}$ tolerance =  $0.0400$ >>> layers 1 to 22

>>> ACAE $\begin{array}{c}\n\lambda \\
\lambda\n\end{array}$ tolerance =  $0.0402$ >>> layers 1 to 22

>>> ACAE $\begin{array}{c}\n\lambda \\
\lambda\n\end{array}$ tolerance =  $0.0404$ >>> layers 1 to 22

>>> ACAE $\begin{array}{c}\n\lambda \\
\lambda\n\end{array}$ tolerance =  $0.0406$ >>> layers 1 to 22

>>> ACAE $\begin{array}{c}\n\lambda \\
\lambda\n\end{array}$  $tolerance = 0.0408$ >>> layers 1 to 22

>>> ACAE $\begin{array}{c}\n\wedge \\
\wedge \\
\wedge\n\end{array}$ tolerance =  $0.0410$ >>> layers 1 to 22

>>> ACAE $\begin{array}{c}\n\lambda \\
\lambda\n\end{array}$ tolerance =  $0.0412$ >>> layers 1 to 22

>>> ACAE $\begin{array}{c}\n\lambda \\
\lambda\n\end{array}$ tolerance =  $0.0414$ >>> layers 1 to 22

>>> ACAE $\begin{array}{c}\n\lambda \\
\lambda\n\end{array}$ tolerance =  $0.0416$ >>> layers 1 to 22

>>> ACAE $\begin{array}{c}\n\lambda \\
\lambda\n\end{array}$ tolerance =  $0.0418$ >>> layers 1 to 22

>>> ACAE $\hat{\wedge}$ tolerance =  $0.0420$ >>> layers 1 to 22

>>> ACAE $\hat{\wedge}$ tolerance =  $0.0422$ >>> layers 1 to 22

>>> ACAE $\begin{array}{c}\n\lambda \\
\lambda\n\end{array}$ tolerance =  $0.0424$ >>> layers 1 to 22

>>> ACAE $\begin{array}{c}\n\lambda \\
\lambda\n\end{array}$ tolerance =  $0.0426$ >>> layers 1 to 22

>>> ACAE $\begin{array}{c}\n\lambda \\
\lambda\n\end{array}$ tolerance =  $0.0428$ >>> layers 1 to 22

>>> ACAE $\begin{array}{c}\n\lambda \\
\lambda\n\end{array}$ tolerance  $= 0.0430$ >>> layers 1 to 22
>>> ACAE $\begin{array}{c}\n\lambda \\
\lambda\n\end{array}$ tolerance =  $0.0432$ >>> layers 1 to 22

>>> ACAE $\begin{array}{c}\n\lambda \\
\lambda\n\end{array}$ tolerance =  $0.0434$ >>> layers 1 to 22

>>> ACAE $\begin{array}{c}\n\lambda \\
\lambda\n\end{array}$ tolerance =  $0.0436$ >>> layers 1 to 22

>>> ACAE $\begin{array}{c}\n\lambda \\
\lambda\n\end{array}$ tolerance =  $0.0438$ >>> layers 1 to 22

>>> ACAE $\begin{array}{c}\n\lambda \\
\lambda\n\end{array}$ tolerance =  $0.0440$ >>> layers 1 to 22

>>> ACAE $\hat{\wedge}$ tolerance =  $0.0442$ >>> layers 1 to 22

>>> ACAE $\begin{array}{c}\n\lambda \\
\lambda\n\end{array}$ tolerance =  $0.0444$ >>> layers 1 to 22

>>> ACAE $\begin{array}{c}\n\lambda \\
\lambda\n\end{array}$ tolerance =  $0.0446$ >>> layers 1 to 22

>>> ACAE $\begin{array}{c}\n\lambda \\
\lambda\n\end{array}$ tolerance =  $0.0448$ >>> layers 1 to 22

>>> ACAE $\begin{array}{c}\n\lambda \\
\lambda\n\end{array}$ tolerance =  $0.0450$ >>> layers 1 to 22

>>> ACAE $\hat{\wedge}$ tolerance =  $0.0452$ >>> layers 1 to 22

>>> ACAE $\begin{array}{c}\n\lambda \\
\lambda\n\end{array}$ tolerance =  $0.0454$ >>> layers 1 to 22

>>> ACAE $\begin{array}{c}\n\lambda \\
\lambda\n\end{array}$ tolerance =  $0.0456$ >>> layers 1 to 22

>>> ACAE $\begin{array}{c}\n\lambda \\
\lambda\n\end{array}$ tolerance =  $0.0458$ >>> layers 1 to 22

>>> ACAE $\begin{array}{c}\n\lambda \\
\lambda\n\end{array}$ tolerance =  $0.0460$ >>> layers 1 to 22

>>> ACAE $\begin{array}{c}\n\lambda \\
\lambda\n\end{array}$  $tolerance = 0.0462$ >>> layers 1 to 22

>>> ACAE $\begin{array}{c}\n\lambda \\
\lambda\n\end{array}$ tolerance =  $0.0464$ >>> layers 1 to 22

>>> ACAE $\begin{array}{c}\n\lambda \\
\lambda\n\end{array}$ tolerance =  $0.0466$ >>> layers 1 to 22

>>> ACAE $\begin{array}{c}\n\lambda \\
\lambda\n\end{array}$ tolerance =  $0.0468$ >>> layers 1 to 22

>>> ACAE $\begin{array}{c}\n\lambda \\
\lambda\n\end{array}$ tolerance =  $0.0470$ >>> layers 1 to 22

>>> ACAE $\begin{array}{c}\n\lambda \\
\lambda\n\end{array}$ tolerance =  $0.0472$ >>> layers 1 to 22

>>> ACAE $\begin{array}{c}\n\wedge \\
\wedge \\
\wedge\n\end{array}$ tolerance =  $0.0474$ >>> layers 1 to 22

>>> ACAE $\begin{array}{c}\n\lambda \\
\lambda\n\end{array}$ tolerance =  $0.0476$ >>> layers 1 to 22

>>> ACAE $\begin{array}{c}\n\lambda \\
\lambda\n\end{array}$ tolerance =  $0.0478$ >>> layers 1 to 22

>>> ACAE $\begin{array}{c}\n\lambda \\
\lambda\n\end{array}$ tolerance =  $0.0480$ >>> layers 1 to 22

>>> ACAE $\begin{array}{c}\n\lambda \\
\lambda\n\end{array}$ tolerance =  $0.0482$ >>> layers 1 to 22

>>> ACAE $\begin{array}{c}\n\lambda \\
\lambda\n\end{array}$ tolerance =  $0.0484$ >>> layers 1 to 22

>>> ACAE $\begin{array}{c}\n\lambda \\
\lambda\n\end{array}$ tolerance =  $0.0486$ >>> layers 1 to 22

>>> ACAE $\begin{array}{c}\n\lambda \\
\lambda\n\end{array}$ tolerance =  $0.0488$ >>> layers 1 to 22

>>> ACAE $\begin{array}{c}\n\lambda \\
\lambda\n\end{array}$  $tolerance = 0.0490$ >>> layers 1 to 22

>>> ACAE $\begin{array}{c}\n\lambda \\
\lambda\n\end{array}$ tolerance =  $0.0492$ >>> layers 1 to 22

>>> ACAE $\begin{array}{c}\n\lambda \\
\lambda\n\end{array}$ tolerance =  $0.0494$ >>> layers 1 to 22

>>> ACAE $\begin{array}{c}\n\lambda \\
\lambda\n\end{array}$ tolerance  $= 0.0496$ >>> layers 1 to 22

>>> ACAE $\begin{array}{c}\n\lambda \\
\lambda\n\end{array}$ tolerance =  $0.0498$ >>> layers 1 to 22

>>> ACAE $\begin{array}{c}\n\lambda \\
\lambda\n\end{array}$  $tolerance = 0.0500$ >>> layers 1 to 22

>>> ACAE $\begin{array}{c}\n\lambda \\
\lambda\n\end{array}$ tolerance =  $0.0502$ >>> layers 1 to 22
>>> ACAE $\begin{array}{c}\n\lambda \\
\lambda\n\end{array}$  $tolerance = 0.0504$ >>> layers 1 to 22

>>> ACAE $\hat{\wedge}$  $tolerance = 0.0506$ >>> layers 1 to 22

>>> ACAE $\hat{\wedge}$  $tolerance = 0.0508$ >>> layers 1 to 22

>>> ACAE $\begin{array}{c}\n\lambda \\
\lambda\n\end{array}$  $tolerance = 0.0510$ >>> layers 1 to 22

>>> ACAE $\begin{array}{c}\n\lambda \\
\lambda\n\end{array}$  $tolerance = 0.0512$ >>> layers 1 to 22

>>> ACAE $\begin{array}{c}\n\lambda \\
\lambda\n\end{array}$ tolerance =  $0.0514$ >>> layers 1 to 22

>>> ACAE $\hat{\wedge}$  $tolerance = 0.0516$ >>> layers 1 to 22

>>> ACAE $\hat{\wedge}$ tolerance =  $0.0518$ >>> layers 1 to 22

>>> ACAE $\begin{array}{c}\n\lambda \\
\lambda\n\end{array}$  $tolerance = 0.0520$ >>> layers 1 to 22

>>> ACAE $\begin{array}{c}\n\lambda \\
\lambda\n\end{array}$  $tolerance = 0.0522$ >>> layers 1 to 22

>>> ACAE $\begin{array}{c}\n\lambda \\
\lambda\n\end{array}$ tolerance =  $0.0524$ >>> layers 1 to 22

>>> ACAE $\hat{\hat{\lambda}}$ tolerance =  $0.0526$ >>> layers 1 to 22

**ACAE** >>> ACAE $\begin{array}{c}\n\lambda \\
\lambda\n\end{array}$  $tolerance = 0.0528$ >>> layers 1 to 22 **ACAE** >>> ACAE $\begin{array}{c}\n\lambda \\
\lambda\n\end{array}$  $tolerance = 0.0530$ >>> layers 1 to 22 **ACAE** >>> ACAE $\begin{array}{c}\n\lambda \\
\lambda\n\end{array}$ 

tolerance =  $0.0532$ >>> layers 1 to 22 **ACAE** >>> ACAE

 $tolerance = 0.0534$ >>> layers 1 to 22

 $\begin{array}{c}\n\lambda \\
\lambda\n\end{array}$ 

**ACAE** >>> ACAE $\begin{array}{c}\n\lambda \\
\lambda\n\end{array}$ tolerance =  $0.0536$ >>> layers 1 to 22 **ACAE** >>> ACAE $\begin{array}{c}\n\wedge \\
\wedge \\
\wedge\n\end{array}$  $tolerance = 0.0538$ >>> layers 1 to 22

>>> ACAE $\begin{array}{c}\n\wedge \\
\wedge \\
\wedge\n\end{array}$  $tolerance = 0.0540$ >>> layers 1 to 22

>>> ACAE $\begin{array}{c}\n\lambda \\
\lambda\n\end{array}$ tolerance =  $0.0542$ >>> layers 1 to 22

>>> ACAE $\hat{\wedge}$ tolerance =  $0.0544$ >>> layers 1 to 22

>>> ACAE $\begin{array}{c}\n\lambda \\
\lambda\n\end{array}$ tolerance =  $0.0546$ >>> layers 1 to 22

>>> ACAE $\begin{array}{c}\n\lambda \\
\lambda\n\end{array}$ tolerance =  $0.0548$ >>> layers 1 to 22

>>> ACAE $\hat{\wedge}$  $tolerance = 0.0550$ >>> layers 1 to 22

>>> ACAE $\begin{array}{c}\n\lambda \\
\lambda\n\end{array}$ tolerance =  $0.0552$ >>> layers 1 to 22

>>> ACAE $\hat{\wedge}$ tolerance =  $0.0554$ >>> layers 1 to 22

>>> ACAE $\begin{array}{c}\n\lambda \\
\lambda\n\end{array}$  $tolerance = 0.0556$ >>> layers 1 to 22

>>> ACAE $\begin{array}{c}\n\lambda \\
\lambda\n\end{array}$  $tolerance = 0.0558$ >>> layers 1 to 22

>>> ACAE $\begin{array}{c}\n\lambda \\
\lambda\n\end{array}$  $tolerance = 0.0560$ >>> layers 1 to 22

>>> ACAE $\begin{array}{c}\n\lambda \\
\lambda\n\end{array}$  $tolerance = 0.0562$ >>> layers 1 to 22

>>> ACAE $\begin{array}{c}\n\lambda \\
\lambda\n\end{array}$ tolerance =  $0.0564$ >>> layers 1 to 22

>>> ACAE $\begin{array}{c}\n\lambda \\
\lambda\n\end{array}$  $tolerance = 0.0566$ >>> layers 1 to 22

>>> ACAE $\begin{array}{c}\n\lambda \\
\lambda\n\end{array}$  $tolerance = 0.0568$ >>> layers 1 to 22

>>> ACAE $\hat{\wedge}$  $tolerance = 0.0570$ >>> layers 1 to 22

>>> ACAE $\hat{\wedge}$ tolerance =  $0.0572$ >>> layers 1 to 22

**ACAE** >>> ACAE $\begin{array}{c}\n\lambda \\
\lambda\n\end{array}$ tolerance =  $0.0574$ >>> layers 1 to 22
>>> ACAE $\begin{array}{c}\n\lambda \\
\lambda\n\end{array}$  $tolerance = 0.0576$ >>> layers 1 to 22

**ACAE** >>> ACAE $\begin{array}{c}\n\lambda \\
\lambda\n\end{array}$  $tolerance = 0.0578$ >>> layers 1 to 22 **ACAE** >>> ACAE

 $\begin{array}{c}\n\lambda \\
\lambda\n\end{array}$  $tolerance = 0.0580$ >>> layers 1 to 22 **ACAE** >>> ACAE $\hat{\wedge}$  $tolerance = 0.0582$ >>> layers 1 to 22 **ACAE** >>> ACAE $\begin{array}{c}\n\lambda \\
\lambda\n\end{array}$ tolerance =  $0.0584$ >>> layers 1 to 22

>>> ACAE $\begin{array}{c}\n\lambda \\
\lambda\n\end{array}$  $tolerance = 0.0586$ >>> layers 1 to 22

>>> ACAE $\begin{array}{c}\n\lambda \\
\lambda\n\end{array}$  $tolerance = 0.0588$ >>> layers 1 to 22

>>> ACAE $\begin{array}{c}\n\lambda \\
\lambda\n\end{array}$  $tolerance = 0.0590$ >>> layers 1 to 22

>>> ACAE $\begin{array}{c}\n\lambda \\
\lambda\n\end{array}$  $tolerance = 0.0592$ >>> layers 1 to 22

>>> ACAE $\begin{array}{c}\n\lambda \\
\lambda\n\end{array}$  $tolerance = 0.0594$ >>> layers 1 to 22

>>> ACAE $\begin{array}{c}\n\lambda \\
\lambda\n\end{array}$ tolerance =  $0.0596$ >>> layers 1 to 22

>>> ACAE $\begin{array}{c}\n\lambda \\
\lambda\n\end{array}$  $tolerance = 0.0598$ >>> layers 1 to 22

>>> ACAE $\begin{array}{c}\n\lambda \\
\lambda\n\end{array}$  $tolerance = 0.0600$ >>> layers 1 to 22

>>> ACAE $\begin{array}{c}\n\lambda \\
\lambda\n\end{array}$ tolerance =  $0.0602$ >>> layers 1 to 22

>>> ACAE $\begin{array}{c}\n\lambda \\
\lambda\n\end{array}$  $tolerance = 0.0604$ >>> layers 1 to 22

>>> ACAE $\begin{array}{c}\n\lambda \\
\lambda\n\end{array}$  $tolerance = 0.0606$ >>> layers 1 to 22

>>> ACAE $\begin{array}{c}\n\wedge \\
\wedge \\
\wedge\n\end{array}$  $tolerance = 0.0608$ >>> layers 1 to 22

>>> ACAE $\begin{array}{c}\n\lambda \\
\lambda\n\end{array}$  $tolerance = 0.0610$ >>> layers 1 to 22

>>> ACAE $\begin{array}{c}\n\lambda \\
\lambda\n\end{array}$ tolerance =  $0.0612$ >>> layers 1 to 22

>>> ACAE $\hat{\wedge}$ tolerance =  $0.0614$ >>> layers 1 to 22

>>> ACAE $\begin{array}{c}\n\lambda \\
\lambda\n\end{array}$  $tolerance = 0.0616$ >>> layers 1 to 22

>>> ACAE $\hat{\wedge}$  $tolerance = 0.0618$ >>> layers 1 to 22

>>> ACAE $\begin{array}{c}\n\lambda \\
\lambda\n\end{array}$  $tolerance = 0.0620$ >>> layers 1 to 22

>>> ACAE $\begin{array}{c}\n\lambda \\
\lambda\n\end{array}$ tolerance =  $0.0622$ >>> layers 1 to 22

>>> ACAE $\begin{array}{c}\n\lambda \\
\lambda\n\end{array}$ tolerance =  $0.0624$ >>> layers 1 to 22

>>> ACAE $\begin{array}{c}\n\lambda \\
\lambda\n\end{array}$ tolerance =  $0.0626$ >>> layers 1 to 22

>>> ACAE $\begin{array}{c}\n\lambda \\
\lambda\n\end{array}$ tolerance =  $0.0628$ >>> layers 1 to 22

>>> ACAE $\begin{array}{c}\n\lambda \\
\lambda\n\end{array}$  $tolerance =  $0.0630$$ >>> layers 1 to 22

>>> ACAE $\begin{array}{c}\n\lambda \\
\lambda\n\end{array}$ tolerance =  $0.0632$ >>> layers 1 to 22

>>> ACAE $\begin{array}{c}\n\lambda \\
\lambda\n\end{array}$  $tolerance = 0.0634$ >>> layers 1 to 22

>>> ACAE $\begin{array}{c}\n\lambda \\
\lambda\n\end{array}$ tolerance =  $0.0636$ >>> layers 1 to 22

>>> ACAE $\begin{array}{c}\n\lambda \\
\lambda\n\end{array}$  $tolerance = 0.0638$ >>> layers 1 to 22

>>> ACAE $\hat{\wedge}$ tolerance =  $0.0640$ >>> layers 1 to 22

>>> ACAE $\hat{\wedge}$ tolerance =  $0.0642$ >>> layers 1 to 22

>>> ACAE $\begin{array}{c}\n\wedge \\
\wedge \\
\wedge\n\end{array}$ tolerance =  $0.0644$ >>> layers 1 to 22

>>> ACAE $\begin{array}{c}\n\lambda \\
\lambda\n\end{array}$  $tolerance = 0.0646$ >>> layers 1 to 22
>>> ACAE $\begin{array}{c}\n\lambda \\
\lambda\n\end{array}$ tolerance =  $0.0648$ >>> layers 1 to 22

>>> ACAE $\begin{array}{c}\n\lambda \\
\lambda\n\end{array}$  $tolerance = 0.0650$ >>> layers 1 to 22

>>> ACAE $\hat{\wedge}$  $tolerance = 0.0652$ >>> layers 1 to 22

>>> ACAE $\begin{array}{c}\n\lambda \\
\lambda\n\end{array}$  $tolerance = 0.0654$ >>> layers 1 to 22

>>> ACAE $\hat{\wedge}$  $tolerance = 0.0656$ >>> layers 1 to 22

>>> ACAE $\begin{array}{c}\n\lambda \\
\lambda\n\end{array}$  $tolerance = 0.0658$ >>> layers 1 to 22

>>> ACAE $\begin{array}{c}\n\lambda \\
\lambda\n\end{array}$  $tolerance = 0.0660$ >>> layers 1 to 22

>>> ACAE $\begin{array}{c}\n\lambda \\
\lambda\n\end{array}$  $tolerance = 0.0662$ >>> layers 1 to 22

>>> ACAE $\begin{array}{c}\n\lambda \\
\lambda\n\end{array}$  $tolerance = 0.0664$ >>> layers 1 to 22

>>> ACAE $\begin{array}{c}\n\wedge \\
\wedge \\
\wedge\n\end{array}$  $tolerance = 0.0666$ >>> layers 1 to 22

>>> ACAE $\begin{array}{c}\n\lambda \\
\lambda\n\end{array}$  $tolerance = 0.0668$ >>> layers 1 to 22

>>> ACAE $\begin{array}{c}\n\lambda \\
\lambda\n\end{array}$  $tolerance = 0.0670$ >>> layers 1 to 22

>>> ACAE $\begin{array}{c}\n\lambda \\
\lambda\n\end{array}$ tolerance =  $0.0672$ >>> layers 1 to 22

>>> ACAE $\begin{array}{c}\n\lambda \\
\lambda\n\end{array}$  $tolerance = 0.0674$ >>> layers 1 to 22

>>> ACAE $\begin{array}{c}\n\lambda \\
\lambda\n\end{array}$ tolerance =  $0.0676$ >>> layers 1 to 22

>>> ACAE $\hat{\wedge}$ tolerance =  $0.0678$ >>> layers 1 to 22

>>> ACAE $\begin{array}{c}\n\lambda \\
\lambda\n\end{array}$  $tolerance = 0.0680$ >>> layers 1 to 22

>>> ACAE $\begin{array}{c}\n\lambda \\
\lambda\n\end{array}$  $tolerance = 0.0682$ >>> layers 1 to 22

>>> ACAE $\begin{array}{c}\n\lambda \\
\lambda\n\end{array}$  $tolerance = 0.0684$ >>> layers 1 to 22

>>> ACAE $\begin{array}{c}\n\wedge \\
\wedge \\
\wedge\n\end{array}$  $tolerance = 0.0686$ >>> layers 1 to 22

>>> ACAE $\hat{\wedge}$  $tolerance = 0.0688$ >>> layers 1 to 22

>>> ACAE $\begin{array}{c}\n\wedge \\
\wedge \\
\wedge\n\end{array}$  $tolerance = 0.0690$ >>> layers 1 to 22

>>> ACAE $\hat{\wedge}$  $tolerance = 0.0692$ >>> layers 1 to 22

>>> ACAE $\hat{\wedge}$  $tolerance = 0.0694$ >>> layers 1 to 22

>>> ACAE $\hat{\wedge}$  $tolerance = 0.0696$ >>> layers 1 to 22

>>> ACAE $\hat{\wedge}$  $tolerance = 0.0698$ >>> layers 1 to 22

>>> ACAE $\hat{\wedge}$  $tolerance = 0.0700$ >>> layers 1 to 22

>>> ACAE $\begin{array}{c}\n\lambda \\
\lambda\n\end{array}$ tolerance =  $0.0702$ >>> layers 1 to 22

>>> ACAE $\hat{\wedge}$  $tolerance = 0.0704$ >>> layers 1 to 22

>>> ACAE $\begin{array}{c}\n\lambda \\
\lambda\n\end{array}$  $tolerance = 0.0706$ >>> layers 1 to 22

>>> ACAE $\begin{array}{c}\n\lambda \\
\lambda\n\end{array}$ tolerance =  $0.0708$ >>> layers 1 to 22

>>> ACAE $\begin{array}{c}\n\lambda \\
\lambda\n\end{array}$ tolerance =  $0.0710$ >>> layers 1 to 22

>>> ACAE $\begin{array}{c}\n\lambda \\
\lambda\n\end{array}$ tolerance =  $0.0712$ >>> layers 1 to 22

>>> ACAE $\begin{array}{c}\n\lambda \\
\lambda\n\end{array}$ tolerance =  $0.0714$ >>> layers 1 to 22

>>> ACAE $\hat{\wedge}$ tolerance =  $0.0716$ >>> layers 1 to 22

>>> ACAE $\hat{\wedge}$ tolerance =  $0.0718$ >>> layers 1 to 22
>>> ACAE $\hat{\lambda}$ tolerance =  $0.0720$ >>> layers 1 to 22

>>> ACAE $\begin{array}{c}\n\lambda \\
\lambda\n\end{array}$ tolerance =  $0.0722$ >>> layers 1 to 22

>>> ACAE $\begin{array}{c}\n\lambda \\
\lambda\n\end{array}$ tolerance =  $0.0724$ >>> layers 1 to 22

>>> ACAE $\begin{array}{c}\n\lambda \\
\lambda\n\end{array}$ tolerance =  $0.0726$ >>> layers 1 to 22

>>> ACAE $\begin{array}{c}\n\lambda \\
\lambda\n\end{array}$  $tolerance =  $0.0728$$ >>> layers 1 to 22

>>> ACAE $\begin{array}{c}\n\lambda \\
\lambda\n\end{array}$ tolerance =  $0.0730$ >>> layers 1 to 22

>>> ACAE $\hat{\wedge}$ tolerance =  $0.0732$ >>> layers 1 to 22

>>> ACAE $\begin{array}{c}\n\lambda \\
\lambda\n\end{array}$ tolerance =  $0.0734$ >>> layers 1 to 22

>>> ACAE $\begin{array}{c}\n\lambda \\
\lambda\n\end{array}$ tolerance =  $0.0736$ >>> layers 1 to 22

>>> ACAE $\begin{array}{c}\n\lambda \\
\lambda\n\end{array}$ tolerance =  $0.0738$ >>> layers 1 to 22

>>> ACAE $\begin{array}{c}\n\lambda \\
\lambda\n\end{array}$ tolerance =  $0.0740$ >>> layers 1 to 22

>>> ACAE $\begin{array}{c}\n\lambda \\
\lambda\n\end{array}$ tolerance =  $0.0742$ >>> layers 1 to 22

>>> ACAE $\hat{\wedge}$ tolerance =  $0.0744$ >>> layers 1 to 22

>>> ACAE $\hat{\wedge}$ tolerance =  $0.0746$ >>> layers 1 to 22

>>> ACAE $\begin{array}{c}\n\wedge \\
\wedge \\
\wedge\n\end{array}$ tolerance =  $0.0748$ >>> layers 1 to 22

>>> ACAE $\begin{array}{c}\n\wedge \\
\wedge \\
\wedge\n\end{array}$  $tolerance = 0.0750$ >>> layers 1 to 22

>>> ACAE $\begin{array}{c}\n\lambda \\
\lambda\n\end{array}$  $tolerance =  $0.0752$$ >>> layers 1 to 22

>>> ACAE $\hat{\wedge}$ tolerance =  $0.0754$ >>> layers 1 to 22

>>> ACAE $\begin{array}{c}\n\lambda \\
\lambda\n\end{array}$ tolerance =  $0.0756$ >>> layers 1 to 22

>>> ACAE $\begin{array}{c}\n\lambda \\
\lambda\n\end{array}$ tolerance =  $0.0758$ >>> layers 1 to 22

>>> ACAE $\begin{array}{c}\n\lambda \\
\lambda\n\end{array}$  $tolerance = 0.0760$ >>> layers 1 to 22

>>> ACAE $\begin{array}{c}\n\lambda \\
\lambda\n\end{array}$ tolerance =  $0.0762$ >>> layers 1 to 22

>>> ACAE $\hat{\lambda}$ tolerance =  $0.0764$ >>> layers 1 to 22

>>> ACAE $\begin{array}{c}\n\lambda \\
\lambda\n\end{array}$ tolerance =  $0.0766$ >>> layers 1 to 22

>>> ACAE $\begin{array}{c}\n\lambda \\
\lambda\n\end{array}$ tolerance =  $0.0768$ >>> layers 1 to 22

>>> ACAE $\begin{array}{c}\n\wedge \\
\wedge \\
\wedge\n\end{array}$ tolerance =  $0.0770$ >>> layers 1 to 22

>>> ACAE $\begin{array}{c}\n\lambda \\
\lambda\n\end{array}$ tolerance =  $0.0772$ >>> layers 1 to 22

>>> ACAE $\hat{\wedge}$ tolerance =  $0.0774$ >>> layers 1 to 22

>>> ACAE $\hat{\wedge}$ tolerance =  $0.0776$ >>> layers 1 to 22

>>> ACAE $\begin{array}{c}\n\lambda \\
\lambda\n\end{array}$ tolerance =  $0.0778$ >>> layers 1 to 22

>>> ACAE $\begin{array}{c}\n\lambda \\
\lambda\n\end{array}$  $tolerance = 0.0780$ >>> layers 1 to 22

>>> ACAE $\begin{array}{c}\n\lambda \\
\lambda\n\end{array}$  $tolerance = 0.0782$ >>> layers 1 to 22

>>> ACAE $\hat{\wedge}$ tolerance =  $0.0784$ >>> layers 1 to 22

>>> ACAE $\begin{array}{c}\n\lambda \\
\lambda\n\end{array}$ tolerance =  $0.0786$ >>> layers 1 to 22

>>> ACAE $\hat{\lambda}$  $tolerance = 0.0788$ >>> layers 1 to 22

>>> ACAE $\hat{\lambda}$  $tolerance = 0.0790$ >>> layers 1 to 22
>>> ACAE $\begin{array}{c}\n\lambda \\
\lambda\n\end{array}$ tolerance =  $0.0792$ >>> layers 1 to 22

>>> ACAE $\begin{array}{c}\n\wedge \\
\wedge \\
\wedge\n\end{array}$  $tolerance = 0.0794$ >>> layers 1 to 22

>>> ACAE $\hat{\lambda}$  $tolerance = 0.0796$ >>> layers 1 to 22

>>> ACAE $\hat{\lambda}$  $tolerance = 0.0798$ >>> layers 1 to 22

>>> ACAE $\begin{array}{c}\n\lambda \\
\lambda\n\end{array}$  $tolerance = 0.0800$ >>> layers 1 to 22

>>> ACAE $\begin{array}{c}\n\lambda \\
\lambda\n\end{array}$ tolerance =  $0.0802$ >>> layers 1 to 22

>>> ACAE $\begin{array}{c}\n\lambda \\
\lambda\n\end{array}$ tolerance =  $0.0804$ >>> layers 1 to 22

>>> ACAE $\begin{array}{c}\n\lambda \\
\lambda\n\end{array}$  $tolerance = 0.0806$ >>> layers 1 to 22

>>> ACAE $\begin{array}{c}\n\lambda \\
\lambda\n\end{array}$  $tolerance = 0.0808$ >>> layers 1 to 22

>>> ACAE $\begin{array}{c}\n\wedge \\
\wedge \\
\wedge\n\end{array}$  $tolerance = 0.0810$ >>> layers 1 to 22

>>> ACAE $\begin{array}{c}\n\lambda \\
\lambda\n\end{array}$  $tolerance = 0.0812$ >>> layers 1 to 22

>>> ACAE $\begin{array}{c}\n\lambda \\
\lambda\n\end{array}$  $tolerance = 0.0814$ >>> layers 1 to 22

>>> ACAE $\begin{array}{c}\n\lambda \\
\lambda\n\end{array}$  $tolerance = 0.0816$ >>> layers 1 to 22

>>> ACAE $\begin{array}{c}\n\lambda \\
\lambda\n\end{array}$  $tolerance = 0.0818$ >>> layers 1 to 22

>>> ACAE $\hat{\wedge}$  $tolerance = 0.0820$ >>> layers 1 to 22

>>> ACAE $\begin{array}{c}\n\lambda \\
\lambda\n\end{array}$ tolerance =  $0.0822$ >>> layers 1 to 22

>>> ACAE $\begin{array}{c}\n\wedge \\
\wedge \\
\wedge\n\end{array}$ tolerance =  $0.0824$ >>> layers 1 to 22

>>> ACAE $\hat{\lambda}$ tolerance =  $0.0826$ >>> layers 1 to 22

>>> ACAE $\begin{array}{c}\n\wedge \\
\wedge \\
\wedge\n\end{array}$  $tolerance = 0.0828$ >>> layers 1 to 22

>>> ACAE $\begin{array}{c}\n\wedge \\
\wedge \\
\wedge\n\end{array}$  $tolerance = 0.0830$ >>> layers 1 to 22

>>> ACAE $\hat{\lambda}$ tolerance =  $0.0832$ >>> layers 1 to 22

>>> ACAE $\begin{array}{c}\n\lambda \\
\lambda\n\end{array}$ tolerance =  $0.0834$ >>> layers 1 to 22

>>> ACAE $\begin{array}{c}\n\lambda \\
\lambda\n\end{array}$  $tolerance = 0.0836$ >>> layers 1 to 22

>>> ACAE $\begin{array}{c}\n\lambda \\
\lambda\n\end{array}$  $tolerance =  $0.0838$$ >>> layers 1 to 22

>>> ACAE $\hat{\wedge}$  $tolerance = 0.0840$ >>> layers 1 to 22

>>> ACAE $\begin{array}{c}\n\lambda \\
\lambda\n\end{array}$ tolerance =  $0.0842$ >>> layers 1 to 22

>>> ACAE $\begin{array}{c}\n\lambda \\
\lambda\n\end{array}$ tolerance =  $0.0844$ >>> layers 1 to 22

>>> ACAE $\hat{\wedge}$ tolerance =  $0.0846$ >>> layers 1 to 22

>>> ACAE $\hat{\wedge}$ tolerance =  $0.0848$ >>> layers 1 to 22

>>> ACAE $\hat{\wedge}$  $tolerance = 0.0850$ >>> layers 1 to 22

>>> ACAE $\hat{\wedge}$ tolerance =  $0.0852$ >>> layers 1 to 22

>>> ACAE $\hat{\wedge}$ tolerance =  $0.0854$ >>> layers 1 to 22

>>> ACAE $\hat{\wedge}$ tolerance =  $0.0856$ >>> layers 1 to 22

>>> ACAE $\begin{array}{c}\n\lambda \\
\lambda\n\end{array}$  $tolerance = 0.0858$ >>> layers 1 to 22

>>> ACAE $\begin{array}{c}\n\lambda \\
\lambda\n\end{array}$  $tolerance = 0.0860$ >>> layers 1 to 22

>>> ACAE $\begin{array}{c}\n\lambda \\
\lambda\n\end{array}$ tolerance =  $0.0862$ >>> layers 1 to 22
>>> ACAE $\hat{\wedge}$ tolerance =  $0.0864$ >>> layers 1 to 22

>>> ACAE $\hat{\lambda}$  $tolerance = 0.0866$ >>> layers 1 to 22

>>> ACAE $\begin{array}{c}\n\wedge \\
\wedge \\
\wedge\n\end{array}$  $tolerance = 0.0868$ >>> layers 1 to 22

>>> ACAE $\begin{array}{c}\n\wedge \\
\wedge \\
\wedge\n\end{array}$  $tolerance = 0.0870$ >>> layers 1 to 22

>>> ACAE $\hat{\lambda}$ tolerance =  $0.0872$ >>> layers 1 to 22

>>> ACAE $\begin{array}{c}\n\lambda \\
\lambda\n\end{array}$ tolerance =  $0.0874$ >>> layers 1 to 22

>>> ACAE $\hat{\wedge}$ tolerance  $= 0.0876$ >>> layers 1 to 22

>>> ACAE $\hat{\wedge}$ tolerance =  $0.0878$ >>> layers 1 to 22

>>> ACAE $\begin{array}{c}\n\wedge \\
\wedge \\
\wedge\n\end{array}$  $tolerance = 0.0880$ >>> layers 1 to 22

>>> ACAE $\begin{array}{c}\n\lambda \\
\lambda\n\end{array}$  $tolerance = 0.0882$ >>> layers 1 to 22

>>> ACAE $\hat{\lambda}$  $tolerance = 0.0884$ >>> layers 1 to 22

>>> ACAE $\begin{array}{c}\n\lambda \\
\lambda\n\end{array}$  $tolerance = 0.0886$ >>> layers 1 to 22

>>> ACAE $\begin{array}{c}\n\lambda \\
\lambda\n\end{array}$  $tolerance = 0.0888$ >>> layers 1 to 22

>>> ACAE $\begin{array}{c}\n\lambda \\
\lambda\n\end{array}$  $tolerance = 0.0890$ >>> layers 1 to 22

>>> ACAE $\hat{\wedge}$  $tolerance = 0.0892$ >>> layers 1 to 22

>>> ACAE $\hat{\wedge}$ tolerance =  $0.0894$ >>> layers 1 to 22

>>> ACAE $\begin{array}{c}\n\lambda \\
\lambda\n\end{array}$  $tolerance = 0.0896$ >>> layers 1 to 22

>>> ACAE $\begin{array}{c}\n\lambda \\
\lambda\n\end{array}$  $tolerance = 0.0898$ >>> layers 1 to 22

>>> ACAE $\begin{array}{c}\n\lambda \\
\lambda\n\end{array}$  $tolerance = 0.0900$ >>> layers 1 to 22

>>> ACAE $\begin{array}{c}\n\lambda \\
\lambda\n\end{array}$ tolerance =  $0.0902$ >>> layers 1 to 22

>>> ACAE $\hat{\wedge}$  $tolerance = 0.0904$ >>> layers 1 to 22

>>> ACAE $\hat{\wedge}$  $tolerance = 0.0906$ >>> layers 1 to 22

>>> ACAE $\begin{array}{c}\n\wedge \\
\wedge \\
\wedge\n\end{array}$  $tolerance = 0.0908$ >>> layers 1 to 22

>>> ACAE $\begin{array}{c}\n\wedge \\
\wedge \\
\wedge\n\end{array}$  $tolerance = 0.0910$ >>> layers 1 to 22

>>> ACAE $\hat{\lambda}$  $tolerance = 0.0912$ >>> layers 1 to 22

>>> ACAE $\begin{array}{c}\n\lambda \\
\lambda\n\end{array}$  $tolerance = 0.0914$ >>> layers 1 to 22

>>> ACAE $\begin{array}{c}\n\lambda \\
\lambda\n\end{array}$  $tolerance = 0.0916$ >>> layers 1 to 22

>>> ACAE $\begin{array}{c}\n\lambda \\
\lambda\n\end{array}$  $tolerance = 0.0918$ >>> layers 1 to 22

>>> ACAE $\hat{\lambda}$  $tolerance =  $0.0920$$ >>> layers 1 to 22

>>> ACAE $\begin{array}{c}\n\lambda \\
\lambda\n\end{array}$ tolerance =  $0.0922$ >>> layers 1 to 22

>>> ACAE $\begin{array}{c}\n\lambda \\
\lambda\n\end{array}$ tolerance =  $0.0924$ >>> layers 1 to 22

>>> ACAE $\hat{\lambda}$ tolerance =  $0.0926$ >>> layers 1 to 22

>>> ACAE $\begin{array}{c}\n\lambda \\
\lambda\n\end{array}$  $tolerance = 0.0928$ >>> layers 1 to 22

>>> ACAE $\begin{array}{c}\n\lambda \\
\lambda\n\end{array}$  $tolerance = 0.0930$ >>> layers 1 to 22

>>> ACAE $\hat{\wedge}$ tolerance =  $0.0932$ >>> layers 1 to 22

>>> ACAE $\hat{\wedge}$ tolerance =  $0.0934$ >>> layers 1 to 22
>>> ACAE $\begin{array}{c}\n\lambda \\
\lambda\n\end{array}$  $tolerance = 0.0936$ >>> layers 1 to 22

>>> ACAE $\hat{\wedge}$  $tolerance = 0.0938$ >>> layers 1 to 22

>>> ACAE $\hat{\wedge}$  $tolerance = 0.0940$ >>> layers 1 to 22

>>> ACAE $\hat{\wedge}$ tolerance =  $0.0942$ >>> layers 1 to 22

>>> ACAE $\hat{\wedge}$ tolerance =  $0.0944$ >>> layers 1 to 22

>>> ACAE $\hat{\wedge}$ tolerance =  $0.0946$ >>> layers 1 to 22

>>> ACAE $\hat{\wedge}$ tolerance =  $0.0948$ >>> layers 1 to 22

>>> ACAE $\hat{\wedge}$  $tolerance = 0.0950$ >>> layers 1 to 22

>>> ACAE $\hat{\lambda}$ tolerance =  $0.0952$ >>> layers 1 to 22

>>> ACAE $\begin{array}{c}\n\wedge \\
\wedge \\
\wedge\n\end{array}$ tolerance =  $0.0954$ >>> layers 1 to 22

>>> ACAE $\hat{\lambda}$ tolerance =  $0.0956$ >>> layers 1 to 22

>>> ACAE $\hat{\lambda}$  $tolerance = 0.0958$ >>> layers 1 to 22

>>> ACAE $\begin{array}{c}\n\lambda \\
\lambda\n\end{array}$  $tolerance = 0.0960$ >>> layers 1 to 22

>>> ACAE $\hat{\lambda}$  $tolerance = 0.0962$ >>> layers 1 to 22

>>> ACAE $\hat{\hat{ }}$ tolerance =  $0.0964$ >>> layers 1 to 22

>>> ACAE $\begin{array}{c}\n\lambda \\
\lambda\n\end{array}$  $tolerance = 0.0966$ >>> layers 1 to 22

>>> ACAE $\begin{array}{c}\n\lambda \\
\lambda\n\end{array}$  $tolerance = 0.0968$ >>> layers 1 to 22

>>> ACAE $\begin{array}{c}\n\lambda \\
\lambda\n\end{array}$  $tolerance = 0.0970$ >>> layers 1 to 22

>>> ACAE $\begin{array}{c}\n\lambda \\
\lambda\n\end{array}$ tolerance =  $0.0972$ >>> layers 1 to 22

>>> ACAE $\begin{array}{c}\n\lambda \\
\lambda\n\end{array}$ tolerance =  $0.0974$ >>> layers 1 to 22

>>> ACAE $\begin{array}{c}\n\wedge \\
\wedge \\
\wedge\n\end{array}$ tolerance =  $0.0976$ >>> layers 1 to 22

>>> ACAE $\begin{array}{c}\n\wedge \\
\wedge \\
\wedge\n\end{array}$  $tolerance = 0.0978$ >>> layers 1 to 22

>>> ACAE $\begin{array}{c}\n\lambda \\
\lambda\n\end{array}$  $tolerance = 0.0980$ >>> layers 1 to 22

>>> ACAE $\begin{array}{c}\n\lambda \\
\lambda\n\end{array}$ tolerance =  $0.0982$ >>> layers 1 to 22

>>> ACAE $\hat{\wedge}$  $tolerance = 0.0984$ >>> layers 1 to 22

>>> ACAE $\begin{array}{c}\n\lambda \\
\lambda\n\end{array}$  $tolerance = 0.0986$ >>> layers 1 to 22

>>> ACAE $\hat{\wedge}$  $tolerance = 0.0988$ >>> layers 1 to 22

>>> ACAE $\hat{\wedge}$  $tolerance = 0.0990$ >>> layers 1 to 22

>>> ACAE $\hat{\lambda}$ tolerance =  $0.0992$ >>> layers 1 to 22

>>> ACAE $\begin{array}{c}\n\lambda \\
\lambda\n\end{array}$ tolerance =  $0.0994$ >>> layers 1 to 22

>>> ACAE $\begin{array}{c}\n\lambda \\
\lambda\n\end{array}$  $tolerance = 0.0996$ >>> layers 1 to 22

>>> ACAE $\begin{array}{c}\n\lambda \\
\lambda\n\end{array}$  $tolerance = 0.0998$ >>> layers 1 to 22

>>> ACAE $\begin{array}{c}\n\wedge \\
\wedge \\
\wedge\n\end{array}$  $tolerance = 0.1000$ >>> layers 1 to 22